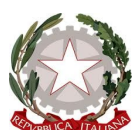

**Istituto Comprensivo Statale**

## "ENRICO FERMI"

**Via Cervino – 81023 – Cervino (CE) Tel. 0823/312655 – Fax. 0823/312900 e-mail [ceic834006@istruzione.it](mailto:ceic834006@istruzione.it) –ceic834006@pec.istruzione.it Cod.Mecc.CEIC834006 ---C.F. 80011430610 Codice Univoco Ufficio 20ATRG SITO[: http://www.istitutocomprensivofermicervino.edu.it](http://www.istitutocomprensivofermicervino.edu.it/)**

## **Regolamento utilizzo DIGITAL BOARD/PC**

Il presente documento disciplina le modalità di accesso e di uso delle Digital Board, di nuova dotazione all'Istituto, e dei PC.

La DIGITAL BOARD è un BENE COMUNE DI TUTTI.

Docenti e alunni sono responsabili del buon utilizzo di questo strumento. Le Digital Board devono essere usate con cura ed accortezza osservando scrupolosamente le seguenti disposizioni:

1. L'uso della D.B. e delle annesse dotazioni (penna, computer) è riservato ai docenti.

2. L'alunno solo dopo aver ottenuto il permesso dall'insegnante può utilizzare le Digital Board; durante le sessioni di lavoro è responsabile dell'attrezzatura che gli è messa a disposizione e risponde di eventuali danni arrecati: per questo la D.B. può essere utilizzata dagli alunni solo sotto la supervisione del docente in servizio.

3. La manutenzione, la pulizia e l'assistenza tecnica della D.B. è affidata esclusivamente agli assistenti tecnici.

4. L'accensione all'inizio delle lezioni è di competenza degli insegnanti della 1° ora.

5. Ogni docente è tenuto a verificare, all'inizio della sua sessione di lavoro, che le attrezzature da utilizzare siano funzionanti ed in ordine; nel caso in cui si riscontrassero dei problemi, questi devono essere tempestivamente comunicati agli assistenti tecnici.

6. È assolutamente vietato il consumo di cibi e bevande nelle prossimità dei dispositivi elettronici in dotazione alla classe.

7. Ai docenti non è consentito modificare in alcun modo le impostazioni predefinite della Digital Board e del PC.

8. Per quanto riguarda quest'ultimo, è assolutamente vietato sia per gli alunni sia per gli insegnanti:

- alterare le configurazioni del desktop;
- installare, modificare e scaricare software;
- compiere operazioni, quali modifiche e/o cancellazioni;
- spostare o modificare file altrui;

9. È assolutamente vietato l'utilizzo di dispositivi di archiviazione personali (USB, HARD DISK ESTERNI, MEMORY CARD …).

10. Il docente dell'ultima ora, prima di lasciare la classe, deve controllare "TASSATIVAMENTE" che la D.B. , il computer e la multipresa di alimentazione siano spenti e riporre accuratamente i dispositivi e le attrezzature al termine della lezione.

11. L'inosservanza delle regole sopra esposte potrebbe pregiudicare l'efficienza delle attrezzature, determinando il risarcimento di eventuali danni.

12. Ogni utente, abilitato all'uso di Google Workspace, grazie all'account istituzionale generato all'inizio dell'anno scolastico, è tenuto a salvare i propri dati in Google Drive e NON sul desktop dei PC presenti in classe o nei laboratori di informatica.

13. Segnalare all'insegnante Coordinatore di Classe e poi successivamente al Referente di Laboratorio eventuali crash o malfunzionamenti.

14. Evitare di avviare procedure informatiche di reset o di sistemazione per tentativi, se non si è abilitati a farlo, ma avvisare il referente o il tecnico informatico;

15. L'Amministratore è autorizzato ad eliminare in maniera definitiva ogni file, programma o cartella dalla rete che sia stato salvato o installato senza il suo consenso o che si trovi in una posizione non sicura per il funzionamento della rete stessa.